# **Pimoroni Inventor 2040 W**

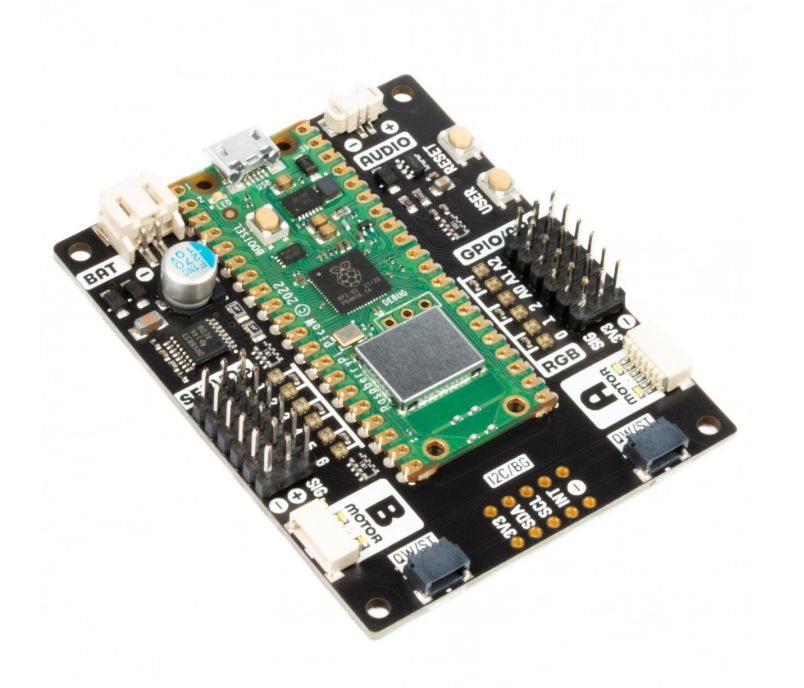

# **PIMORONI**

**Order number:** PIM633 **Hersteller:** Pimoroni

Ein All-in-One-Board, mit dem du batteriebetriebene Apparate bauen kannst, die sich bewegen, (optional) Geräusche machen und mit dem Internet kommunizieren können!

Der Inventor 2040 ist ein vielseitiges Board, das (fast) alles kann, was ein Roboter, eine Requisite oder ein anderes mechanisches Ding können muss. Ein paar schicke Motoren mit angeschlossenen Encodern antreiben? Jawohl! Bis zu sechs **Servos** hinzufügen? Klar! Einen kleinen **Lautsprecher** anbringen, damit du Lärm machen kannst? Kein Problem! Er hat auch einen **Batterieanschluss**, so dass du deine Erfindungen mit AA/AAA- oder LiPo-Batterien betreiben und deinen Miniaturautomaten/animierten Zylinder/eine Schatztruhe, die deine Feinde anknurrt, unangeschnallt mit dir herumtragen kannst.

Außerdem hast du jede Menge Möglichkeiten, Sensoren und anderen Schnickschnack anzuschließen. Es gibt zwei Qw/ST-Anschlüsse (und einen unbestückten Breakout Garden-Steckplatz), an die du Breakouts anschließen kannst, drei ADC-Pins für analoge Sensoren, Fotowiderstände und dergleichen sowie drei zusätzliche digitale GPIOs, die du für LEDs, Knöpfe oder digitale Sensoren verwenden kannst. Apropos LEDs: Wir haben es irgendwie geschafft, 12 **adressierbare LEDs** (auch bekannt als Neopixels) unterzubringen - eine für jedes Servo und jeden GPIO/ADC-Kanal (du kannst aber auch einfach alle verwenden, um Regenbögen zu erzeugen).

Das Beste von allem ist jedoch das Herzstück der Anlage - der integrierte Raspberry Pi Pico W, der deine Kreationen mit einer 2,4 GHz **Drahtlosverbindung** ausstattet. Damit kannst du deine mechanischen Freunde aus der Ferne ansteuern oder einen Robotervogel bauen, der zwitschert und auch twittert.

### **Eigenschaften**

- Raspberry Pi Pico W onboard
	- Dual Arm Cortex M0+ läuft mit bis zu 133Mhz und 264kB SRAM
	- 2MB QSPI-Flash mit Unterstützung für XiP
	- Betrieben und programmierbar über USB micro-B
	- 2,4GHz Funkverbindung
- 2 JST-SH-Anschlüsse (6-polig) für die Befestigung von Motoren
	- Doppelter H-Brücken-Motortreiber (DRV8833)
	- $\circ$  Strombegrenzung für jeden Motor (0,5A)
	- Pro Motor Richtungsanzeige-LEDs
- 2-poliger (Picoblade-kompatibler) Stecker für den Anschluss des Lautsprechers
- JST-PH-Stecker (2-polig) für den Anschluss der Batterie (Eingangsspannung 2,5V 5,5V\*)
- 6 Sätze Header-Pins für den Anschluss von 3-poligen Hobbyservos
- 6 Sätze von Headerpins für GPIO (3 davon ADC-fähig)
- 12 x adressierbare RGB-LEDs/Neopixel
- Benutzertaste
- Reset-Taster
- 2 x Qw/ST-Anschlüsse für den Anschluss von Breakouts
- Unbefüllte Header zum Hinzufügen eines Breakout Garden Steckplatzes
- Fertig montiert
- Keine Lötarbeiten erforderlich (es sei denn, du möchtest den Breakout Garden Steckplatz hinzufügen).
- [C/C++ und MicroPython Bibliotheken](https://github.com/pimoroni/pimoroni-pico)
- Schaltplan (in Kürze)

*Motoren, Servos, Batterien und Lautsprecher sind separat erhältlich.*

#### **Software**

 $\pmb{\times}$ 

Unsere **C/C++/MicroPython** Bibliotheken bieten eine einfache Möglichkeit, die Funktionen dieses Boards zu nutzen. Die beste Leistung erhältst du, wenn du C++ verwendest, aber wenn du ein Anfänger bist, empfehlen wir dir, unser MicroPython-Build zu verwenden, das in den Batterien enthalten ist, um dir den Einstieg zu erleichtern.

- [Pirate Brand MicroPython herunterladen](https://github.com/pimoroni/pimoroni-pico/releases)
- [Einstieg in den Raspberry Pi Pico](https://learn.pimoroni.com/tutorial/hel/getting-started-with-pico)
- **[Motor Funktionsreferenz](https://github.com/pimoroni/pimoroni-pico/tree/main/micropython/modules/motor)**
- [Servo-Funktionsreferenz](https://github.com/pimoroni/pimoroni-pico/tree/main/micropython/modules/servo)
- [MicroPython Beispiele](https://github.com/pimoroni/pimoroni-pico/tree/main/micropython/examples/inventor2040w)
- [C++ Beispiele](https://github.com/pimoroni/pimoroni-pico/tree/main/examples/inventor2040w)

Bitte beachte, dass das Abspielen von Audiodateien (z.B. wavs und mp3s) in C/C++/MicroPython noch nicht unterstützt wird, aber du kannst sehr befriedigende Retro-Piepse und -Bloops erzeugen, indem du den Lautsprecher mit PWM ansteuerst (verwende eine geringere Lautstärke, um zu vermeiden, dass der Ton verzerrt wird).

#### **Verbinden von Breakouts**

Die Qw/ST-Anschlüsse machen es super einfach, Qwiic oder STEMMA QT Breakouts anzuschließen. Wenn dein Breakout einen QW/ST-Stecker auf der Platine hat, kannst du es direkt mit einem JST-SH auf JST-SH Kabel anschließen. Breakout Garden-Breakouts, die keinen Qw/ST-Anschluss haben, können mit einem JST- SH auf JST-SH Kabel sowie einen Qw/ST auf Breakout Garden Adapter angeschlossen werden. Möchtest du >2 Breakouts gleichzeitig benutzen? Verwende den Multiport-Adapter!

[Liste der Breakouts,](https://github.com/pimoroni/pimoroni-pico) die derzeit mit unserem C++/MicroPython Build kompatibel sind.

#### **Hinweise**

- Abmessungen: 52mm x 66mm x 12mm (L x B x H). Die Befestigungslöcher sind M2,5 und 2,7mm von jeder Kante entfernt.
- Die Richtungsanzeigen für jeden Motor können deaktiviert werden, indem die "Motor-LED"-Leiterbahnen auf der Rückseite abgeschnitten werden.
- \* Der Batteriespannungsbereich hängt davon ab, welche Funktionen du verwendest! Mindestspannungen aus unseren Tests:
	- Der Motortreiber funktioniert nicht mehr unter etwa 2,9 V
	- Audio funktioniert nicht mehr unter ca. 2,2V
	- o Pico funktioniert nicht mehr unter ca. 1,9V

Die maximale Batteriespannung beträgt 5,5 V, wir haben jedoch mit 5,6 V betrieben, d.h. es können wiederaufladbare NiMH 4xAA-Packs verwendet werden.

Du kannst gleichzeitig eine Batterie und einen USB-Anschluss verwenden. Das Board nutzt die Stromquelle mit der höheren Spannung (normalerweise USB).

#### **Übe Pico W Aboard**

Unsere neuen Pico W Aboard Produkte kommen mit einem **eingebauten Raspberry Pi Pico W**. Das bedeutet, dass du alle Vorteile eines RP2040-Mikrocontrollers nutzen kannst - einen schnellen Dual-Core-ARM-Prozessor, ein dynamisches, wachsendes Ökosystem und eine Auswahl an verschiedenen Programmiermethoden, mit denen du experimentieren kannst. Das Spannendste ist jedoch, dass

der Pico W über **drahtlose Verbindungen** verfügt, so dass deine Pico/RP2040-Geräte miteinander und mit dem Internet kommunizieren können!

Wireless ist für Pico/RP2040 sehr neu - sei dir bewusst, dass sich die Dinge schnell entwickeln und verändern werden! Die Softwareunterstützung (Wireless-Beispiele, Tutorials, CircuitPython-Unterstützung usw.) wird eine Weile brauchen, um aufzuholen. Wenn du ein absoluter Anfänger in Sachen Pico/RP2040 bist, wirst du vielleicht bessere Erfahrungen mit Wireless machen, wenn du wartest, bis sich alles ein wenig eingespielt hat.

## **Weitere Bilder:**

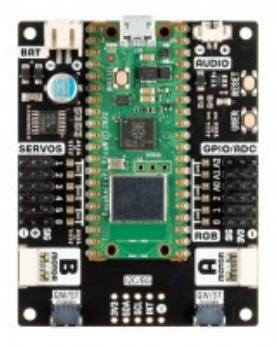

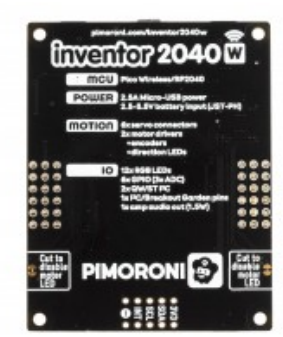

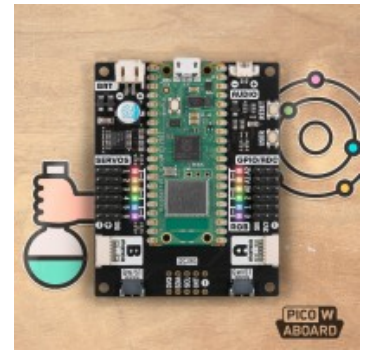